## **Enregistrer un film, une émission, une série.**

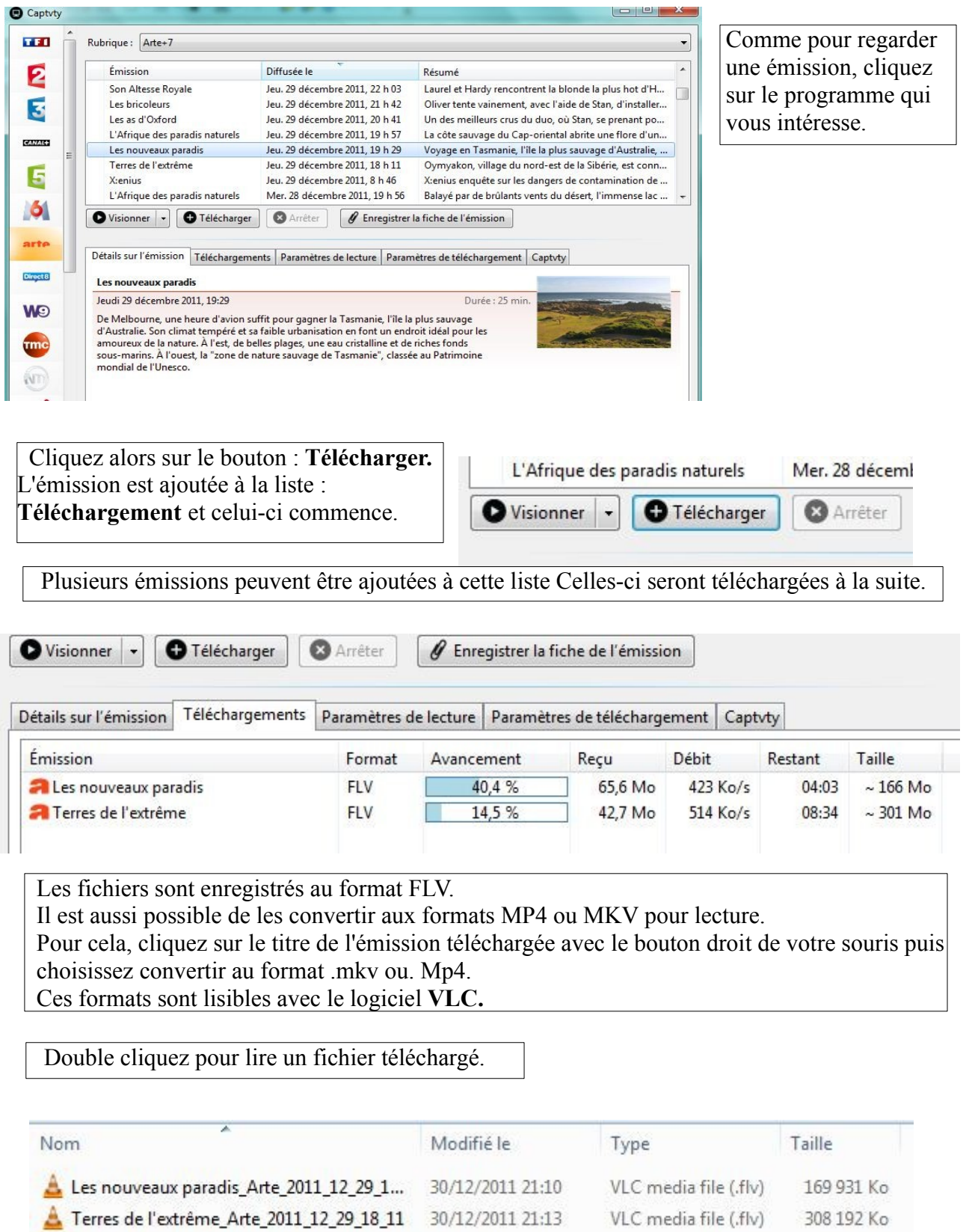

Pour lire les fichiers FLV, MKV et MP4 sans soucis, vous pouvez utiliser l'excellent lecteur gratuit [VLC.](http://www.pcastuces.com/logitheque/vlc.htm) Si votre matériel est compatible, vous pouvez aussi copier les fichiers sur votre téléphone, votre disque dur multimédia,.

Afin de vous repérer dans vos téléchargements, vous pouvez enregistrer la fiche de l'émission.